## Package 'RAMP'

January 16, 2020

Type Package

Title Regularized Generalized Linear Models with Interaction Effects

Version 2.0.2

Date 2020-01-03

Description Provides an efficient procedure for fitting the entire solution path for high-dimensional regularized quadratic generalized linear models with interactions effects under the strong or weak heredity constraint.

License GPL-2

RoxygenNote 7.0.2

NeedsCompilation yes

Author Yang Feng [aut, cre], Ning Hao [aut], Hao Helen Zhang [aut]

Maintainer Yang Feng <yangfengstat@gmail.com>

Repository CRAN

Date/Publication 2020-01-16 13:20:29 UTC

### R topics documented:

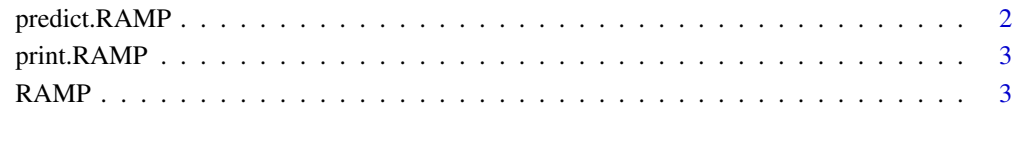

**Index** [6](#page-5-0) **6** 

<span id="page-1-1"></span><span id="page-1-0"></span>

#### Description

Similar to the usual predict methods, this function returns predictions from a fitted 'RAMP' object.

#### Usage

```
## S3 method for class 'RAMP'
predict(object, new data = NULL, type = c("link","resparse", "class"), allpath = FALSE, ...)
```
#### Arguments

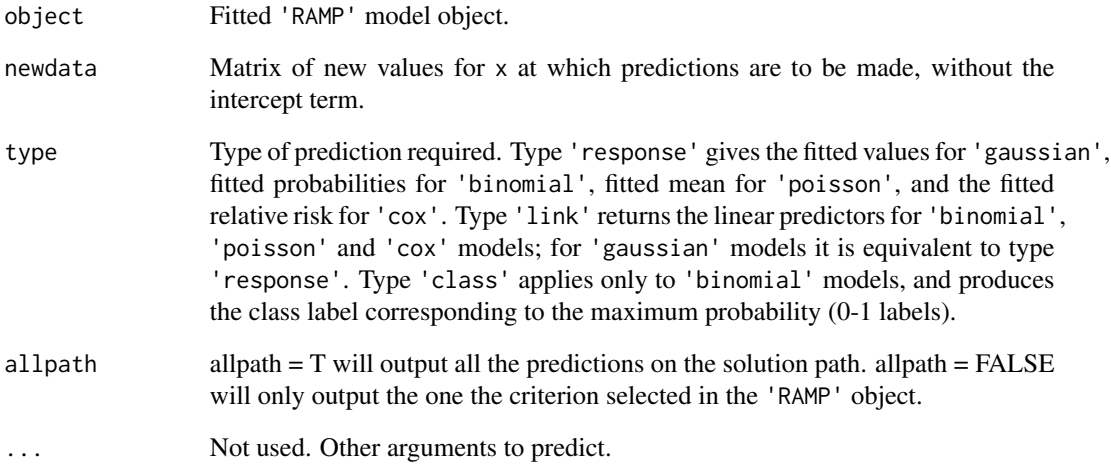

#### Value

The object returned depends on type.

#### See Also

[RAMP](#page-2-1),[print.RAMP](#page-2-2)

<span id="page-2-2"></span><span id="page-2-0"></span>

#### Description

Similar to the usual print methods, this function summarize results from a fitted 'RAMP' object.

#### Usage

```
## S3 method for class 'RAMP'
print(x, digits = max(3, getOption("digits") - 3), ...)
```
#### Arguments

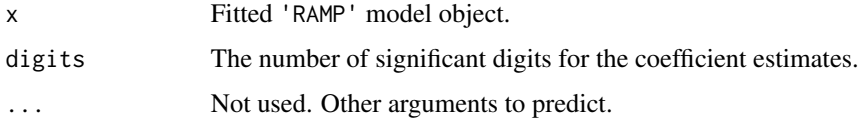

#### Value

No value is returned.

#### See Also

[RAMP](#page-2-1)

<span id="page-2-1"></span>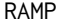

*Regularization Algorithm under Marginality Principle (RAMP) for high dimensional generalized quadratic regression.*

#### Description

Regularization Algorithm under Marginality Principle (RAMP) for high dimensional generalized quadratic regression.

#### Usage

```
RAMP(X, y, family = "gaussian", penalty = "LASSO", gamma = NULL,
  inter = TRUE, hier = "Strong", eps = 1e-15, tune = "EBIC",
 penalty.factor = rep(1, ncol(X)), inter.penalty.factor = 1, lam.list,
  lambda.min.ratio, max.iter = 100, max.num, n.lambda = 100,
 ebic.gamma = 1, refit = TRUE, trace = FALSE)
```
#### Arguments

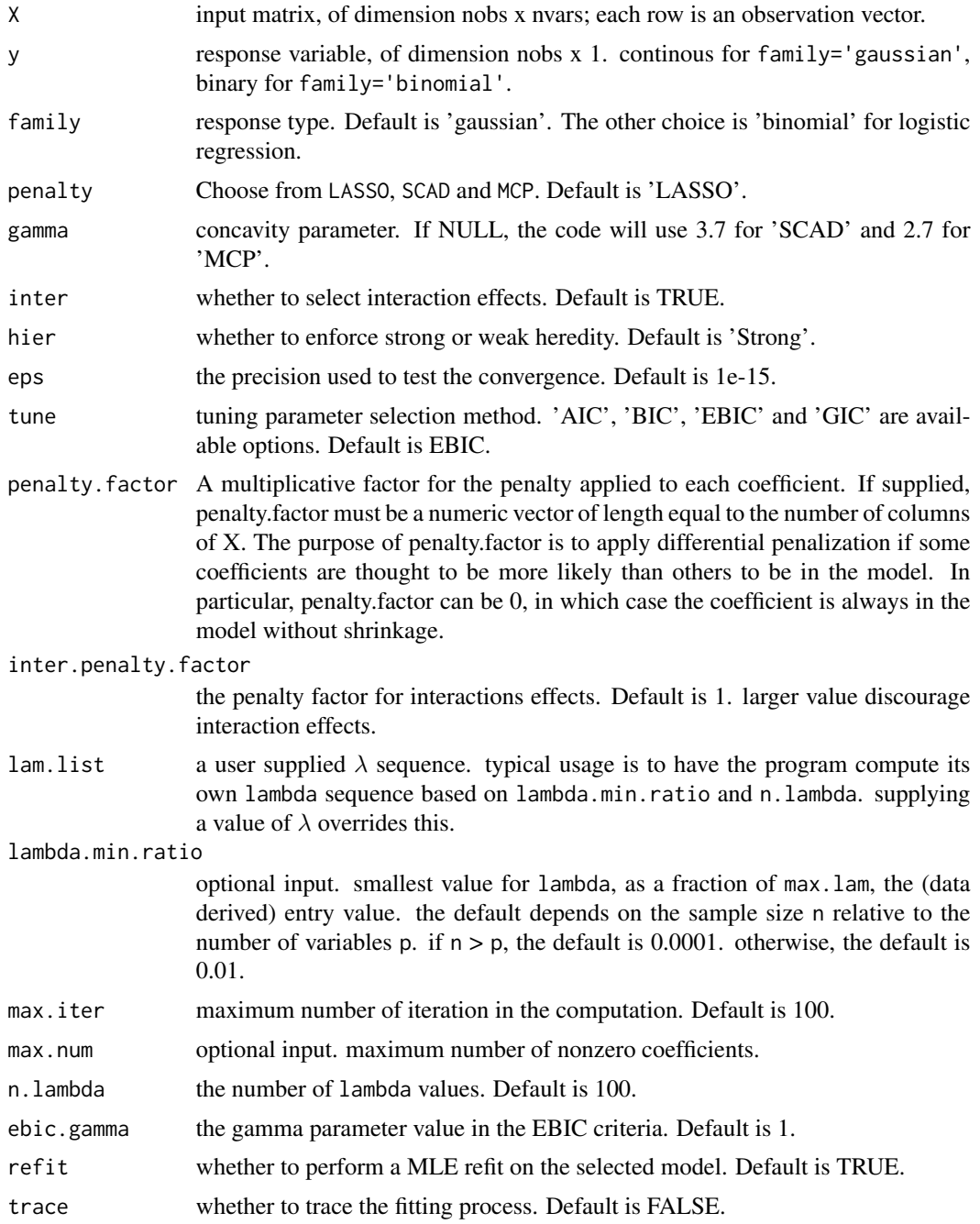

#### Value

An object with S3 class RAMP.

a0 intercept vector of length(lambda).

<span id="page-4-0"></span>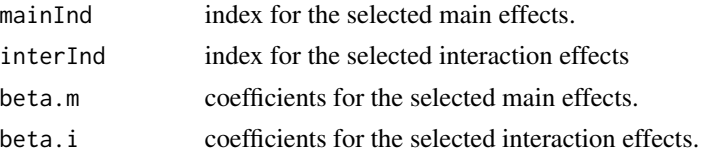

#### See Also

[predict.RAMP](#page-1-1),[print.RAMP](#page-2-2)

#### Examples

```
set.seed(0)
n = 500
p = 10 #Can be changed to a much larger number say 50000
x = matrix(rnorm(n*p),n,p)eta = 1 * x[,1] + 2 * x[,3] + 3*x[,6] + 4*x[,1]*x[,3] + 5*x[,1]*x[,6]
y = eta + rnorm(n)xtest = matrix(rnorm(n*p),n,p)
eta.test = 1 * xtest[, 1] + 2 * xtest[, 3] + 3* xtest[, 6] +4*xtest[,1]*xtest[,3] + 5*xtest[,1]*xtest[,6]
ytest = eta.test + rnorm(n)fit1 = RAMP(x, y)fit1 ###examine the results
ypred = predict(fit1, xtest)
mean((ypred-ytest)^2)
#fit1.scad = RAMP(x, y, penalty = 'SCAD')
#fit1.scad ###examine the results
#fit1.mcp = RAMP(x, y, penalty = 'MCP')#fit1.mcp ###examine the results
##Now, try a binary response
#y = rbinom(n, 1, 1/(1+exp(-eta)))
#fit2 = RAMP(x, y, family='binomial') ###for binary response
## Weak heredity
eta = 1 * x[,1] + 3*x[,6] + 4*x[,1]*x[,3] + 5*x[,1]*x[,6]y = eta + rnorm(n)eta.test = 1 * xtest[, 1] + 3* xtest[, 6] + 4* xtest[, 1]* xtest[, 3] +5*xtest[,1]*xtest[,6]
ytest = eta.test + rnorm(n)
fits = RAMP(x, y, hier = 'Strong')fit3 ###examine the results
ypred3 = predict(fit3, xtest)
mean((ypred3-ytest)^2)
fit4 = RAMP(x, y, hier = 'Weak')fit4
ypred4 = predict(fit4, xtest)
mean((ypred4-ytest)^2)
```
# <span id="page-5-0"></span>Index

predict.RAMP, [2,](#page-1-0) *[5](#page-4-0)* print.RAMP, *[2](#page-1-0)*, [3,](#page-2-0) *[5](#page-4-0)*

RAMP, *[2,](#page-1-0) [3](#page-2-0)*, [3](#page-2-0)